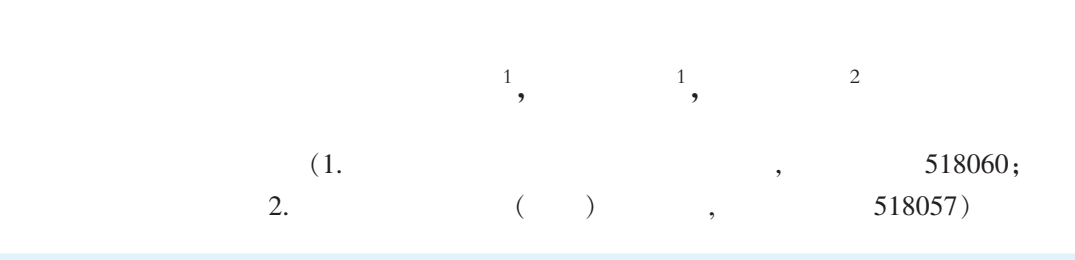

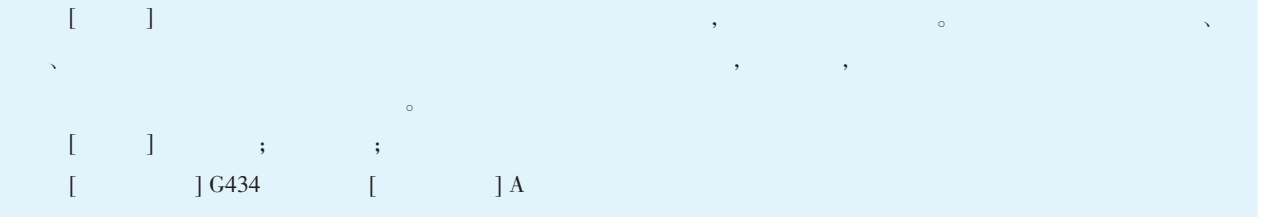

 $\lambda$  ,  $\lambda$  ,  $\lambda$  ,  $\lambda$  ,  $\lambda$  $\circ$  [1]  $\overline{\phantom{a}}$ 

,

,  $\overline{\phantom{a}}$  $\lambda$ 

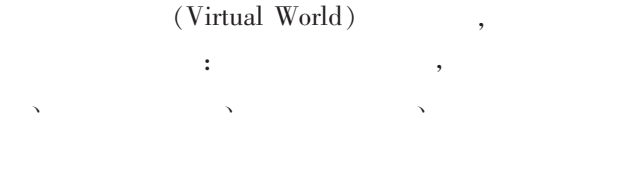

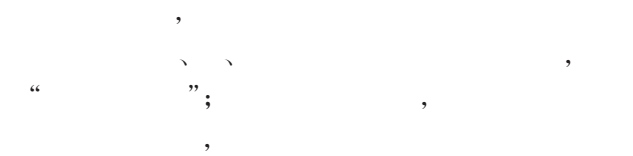

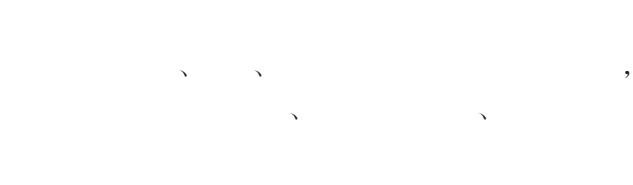

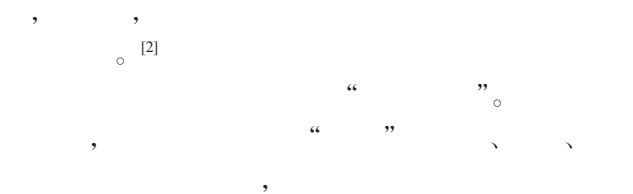

 $\therefore$  " $(1LWG)$ 

 $\alpha$  , and  $\beta$  $\mathcal{L}$ 语言、话语的生成和表达,颠覆了传统的表征系统,  $\sim$  [3]

 $\mathcal{R}$ 

 $(Simulation)$ 、 (Tele Presence)、  $(Full Body)$ ,  $(Immersion)$ ,  $(Interac$ tion)、  $(Artificiality)$ 、  $(Networked)$ Communication)  $_\circ$   $^{[4]}$ 

实践在虚拟世界的活动方式概括为七个特征: 模拟

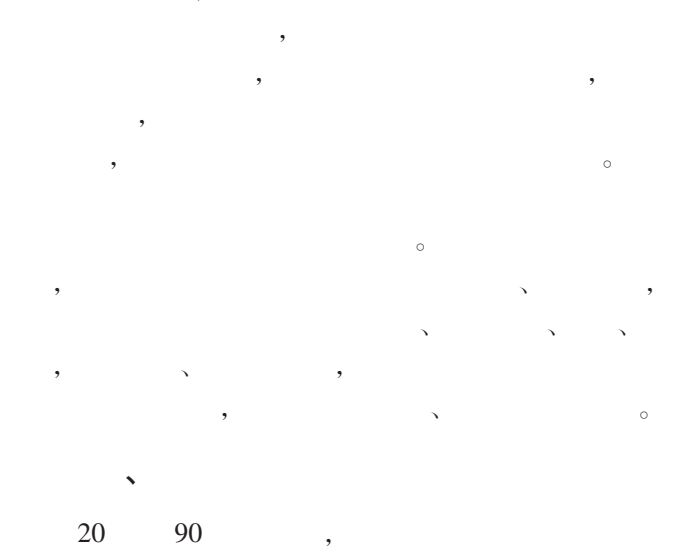

 $\sim$  $\mathcal{A}$  $\circ$  ,  $\overline{\phantom{a}}$ 

## MUD/MOO MUD/MOO

# $\overline{\text{ASCII}}$  ,

 $\circ$ 

的动作,用文本交谈,用文本表达思想和感情,要求参 ,  $\frac{1}{\sqrt{2\pi}}$ 

- 、学校、教室,甚至是一些想象的空间,用户可以到 处漫游,与他人交谈、与环境交互,这些都是通过简单
	- MUD/MOO
- $\overline{\phantom{a}}$  $\mathcal{L}_{\mathcal{B}}$
- 完全是由所有用户合作完成的。 ,MUD/MOO

 $MUD/MOO$ 

- $\,$  $MUD/MOO$  $\mathcal{S}$
- $\,$ MUD/MOO
- $\circ$  [5][6]
- , , and  $\overline{\phantom{a}}$
- $\mathcal{L}_{\mathcal{A}}$  $\overline{\phantom{a}}$  $\circ$  , and  $\circ$  , and  $\circ$
- $\sim$  $\alpha$
- $\alpha$  and  $\alpha$  by a set of the set of the set of the set of the set of the set of the set of the set of the set of the set of the set of the set of the set of the set of the set of the set of the set of the set of the set  $,$
- $\overline{\phantom{a}}$  $\sim$  $\sim$
- $\overline{\phantom{a}}$  $\circ$  ,  $\lambda$
- 的活动和交流。  $WEB$
- $\mathcal{L}$ , and  $\qquad \qquad \, , \qquad \qquad \qquad \, ( \qquad )$  $\bullet$  $(Guest)$ ,  $(Builder)$ ,  $(Programmer)$
- (Wizard)  $\circ$  , , we also see that the set of  $\mathcal{L}$ 帮助。 因此,在虚拟世界中,既有着组织管理上的分级
- 制度,又有着自由的信息交换。 在三维虚拟世界,所有 (Object),  $(Verb)$  (Property),
- $\mathcal{O}$  $\qquad \qquad \bullet$ ,可以通过编写代码创造对象,并为创造的对象定
- $\mathcal{S}$  $\theta$ , and the set of  $\theta$  $,$
- $\zeta$  $\overline{\phantom{a}}$ , we have the contract of  $\theta$
- 3DS max Virtools Dev , where  $\alpha$
- Virtools Server  $3D$ , <br>  $\label{eq:1}$  <br> Virtools Dev
- Virtools Server  $\sim$  $\,$ ,  $\,$
- ,  $\circ$  , and  $\circ$  , and  $\circ$  $\overline{\phantom{a}}$
- $\overline{\phantom{a}}$  $,$  $\sim$
- ,即学习环境可创建性,其含义是指能由学习者创  $\mathcal{P}$
- $\overline{\phantom{a}}$  $\frac{1}{2}$  $\mathcal{L}_{\mathcal{A}}$
- $\overline{\phantom{a}}$ ,  $\overline{\phantom{a}}$  $\,$ ,  $\,$ , and the set of the set of the set of the set of the set of the set of the set of the set of the set of the set of the set of the set of the set of the set of the set of the set of the set of the set of the set of the se

#### ⊙Session

 $\overline{\phantom{a}}$ 

 $\,$ ,  $\,$ 

 $\,$ ,  $\,$  $\overline{\phantom{a}}$ 

风设计器来进行用户级别和背景的语音检查,Text (

e-Mail,

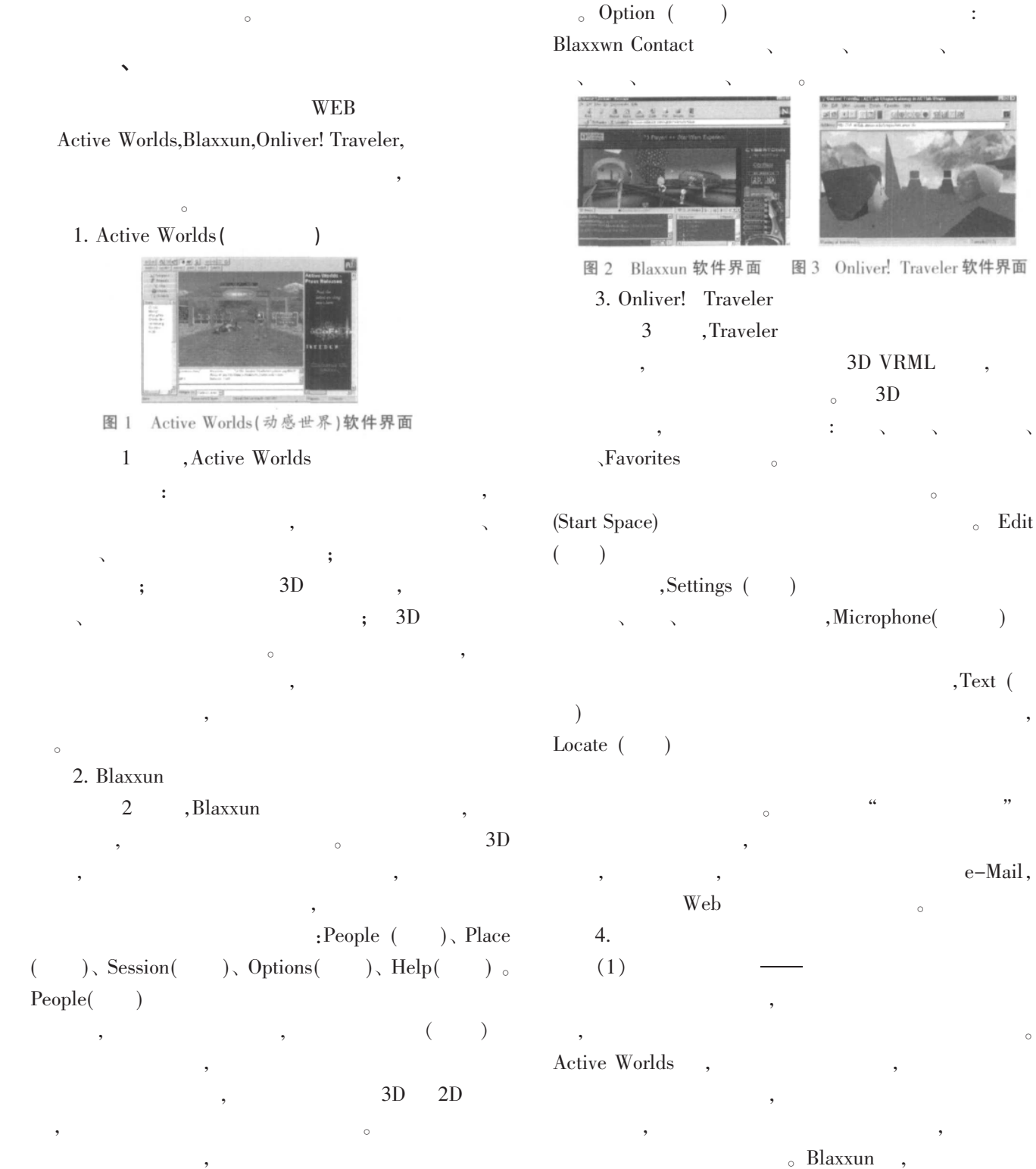

 $\circ$  ,  $\circ$  Place()

是由专家主导的,甚至是包办的,使用者只能适应或  $\sim$ , we are the set of  $\mathcal{A}$  $\overline{\phantom{a}}$  $\,$ 

18<br>© 1994-2010 China Academic Journal Electronic Publishing House. All rights reserved. http://www.cnki.net

 $_{\circ}$  Traveler 的图标是比较奇特的,图标中只有头像,但是伴随着  $\,$ ,traveler  $\overline{\phantom{a}}$  $\,$ ,  $\,$  $(2)$   $\qquad$ 

 $\overline{\phantom{a}}$ 

## Active Worlds,

姿态,这些姿态动作都是循环的,不受用户的控制,  $\mathcal{L}$ , and  $\mathcal{L}$  $\hspace{.1cm} 0 \hspace{.1cm} 1$  $\alpha$  and  $\beta$  and  $\beta$  and  $\beta$  and  $\beta$  and  $\beta$  and  $\beta$  and  $\beta$  and  $\beta$ 

 $_{\circ}$  Blaxxun 的动作,因此,图标相对于场景是静止的,但用户能为  $\mathcal{R}$  $\circ$  and  $\circ$  and  $\circ$ 进的地方,比如,当用户在文本对话框中用文字进行  $,3D$  $\overline{\phantom{a}}$ 

 $\circ$  $(3)$  $\overline{\phantom{a}}$ :第一人称视角和第二人称视角。 第一人称视角是

 $\,$ ,  $\,$  $\qquad \qquad ,\qquad \qquad ,$  $(4)$ Active Worlds Blaxxun

身份,别的用户不能使用该用户的身份,独特身份也是  $_{\circ}$  Active Worlds 3D , Blaxxun  $\,$ 

,  $3D$  $_{\circ}$ Onliver

通过语音来识别的,一用户对着麦克风说话,离他不远

到自己的联系列表中,通过选择列表中的名单,用户 , we are the contract of  $\alpha$ 

 $,$  $\sim$  $(5)$ Active Worlds Blaxxun

 $_{\circ}$  Active Worlds  $\,$   $\overline{\phantom{a}}$ , Mute  $_{\circ}$ Blaxxun  $\,$ 

,  $\qquad$  $_{\circ}$  Active Worlds Blaxxun  $\,$ ,  $\,$ 用户的语言能力和打字能力不强时, 文本对话将会

 $\circ$  Onliver  $\overline{\phantom{a}}$  $\,$ ,  $\,$ , we have the contract of  $\theta$ , the set of  $3D$  $\mathcal{R}$ 

 $(6)$ Active Worlds 以占有财产,拥有建造权,既可以在公共场所建造,  $\mathcal{O}$  $\overline{\phantom{a}}$  $\sim$ 

 $\circ$ 

 $\,$  $\mathcal{R}$  $\circ$  Blaxxun ,  $\qquad \qquad \, ,$  $\, , \qquad \, , \qquad \, , \qquad \, , \qquad \, , \qquad \, , \qquad \, ,$ 

 $\circ$ **Blaxxun** , and  $\overline{R}$  $(7)$ Active Worlds

 $\overline{\phantom{a}}$  $\overline{a}$ , and  $\overline{a}$  $_{\circ}$  Blaxxun  $\overline{\phantom{a}}$  $,$ 

, Blaxxun  $\,$ ,  $\,$  $\overline{\phantom{a}}$ Onliver  $\mathbf{x}$  y  $\mathbf{y}$  ,  $\mathbf{y}$ Onliver  $\qquad \qquad \circ$ 

 $\,$ 

,  $\theta$  $\mathbf{e}$  $5.$ , and the set of  $\mathcal{A}$  and  $\mathcal{A}$  and  $\mathcal{A}$ 及很多其他方面的课程。 同时,他也指出 AWEDU

### Active Worlds

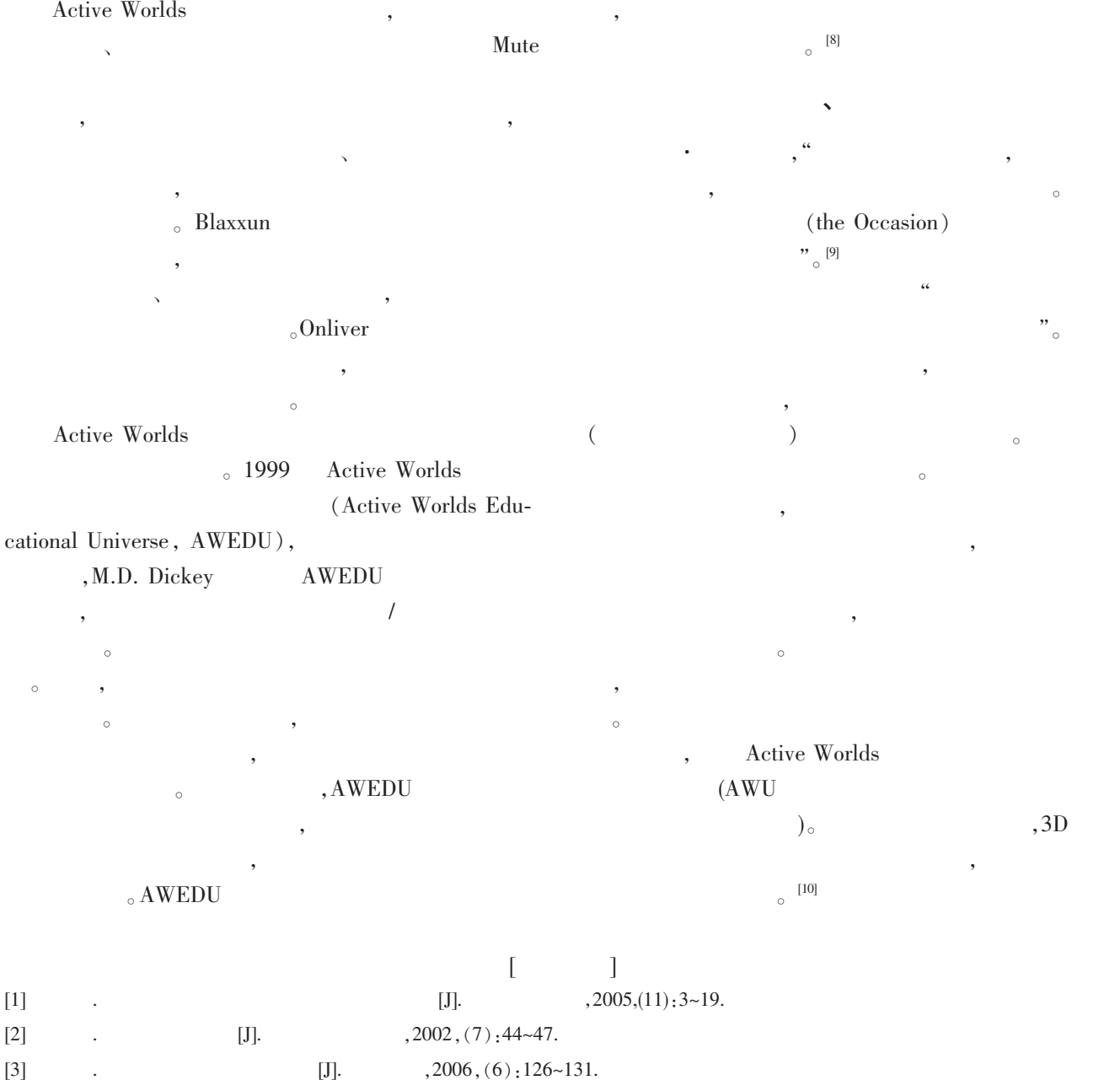

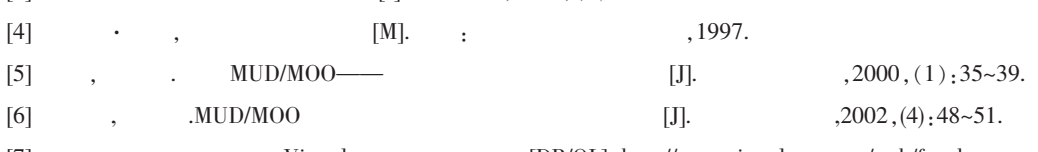

[7] Virtools .Virtools [DB/OL]. http://www.virtools.com.cn/web/fstudy.asp.

[8] Michele D.Dickey.3D Virtual Worlds and Learning: Analysis of the Impact of Design Affordances and Limitations in Active Worlds, Blaxxun Interactive,and Onlive! Traveler;and a Study of the Implementation of Active Worlds for Formal and Informal Education.[DB/ OL].http://www.active worlds.com,2007.

 $[9]$  · .  $[M]$ . . . . . . . 2000.20.

[10] M.D. Dickey. 3D Virtual Worlds: An Emerging Technology for Traditional and Distance Learning [DB/OL].http://72.3.228.162/ conferences/OLN2003/Papers/Dickey 3DVirtual Worlds.pdf,2007.